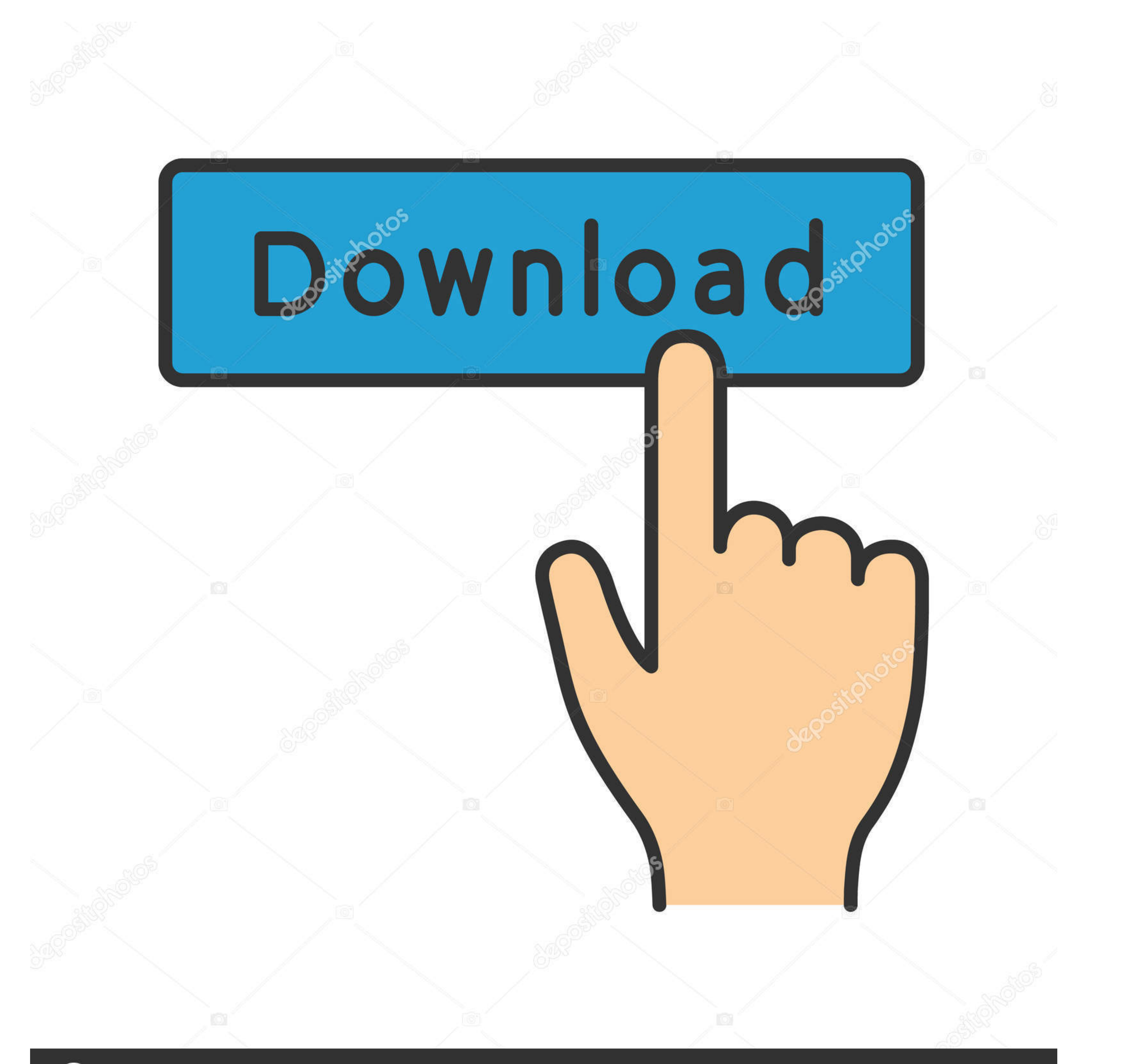

## **@depositphotos**

Image ID: 211427236 www.depositphotos.com

[Download File Metal By Tutorials 2Ed.pdf \(10,36 Mb\) In Free Mode | Turbobit.net](https://terryspringer2.doodlekit.com/blog/entry/13806926/get-to-the-orange-door-download-utorrent-kickass-ellysaveri#DmMj=zKbNlKvKmGmhBHLMCVrxDubsEIbcBHrxznbszSLMzGqwyVXMB39graDL5Ml0LMyVjMC1rfi8bszK9wBGuwzYzgiULeiPiwtGyZmSatmOaI==)

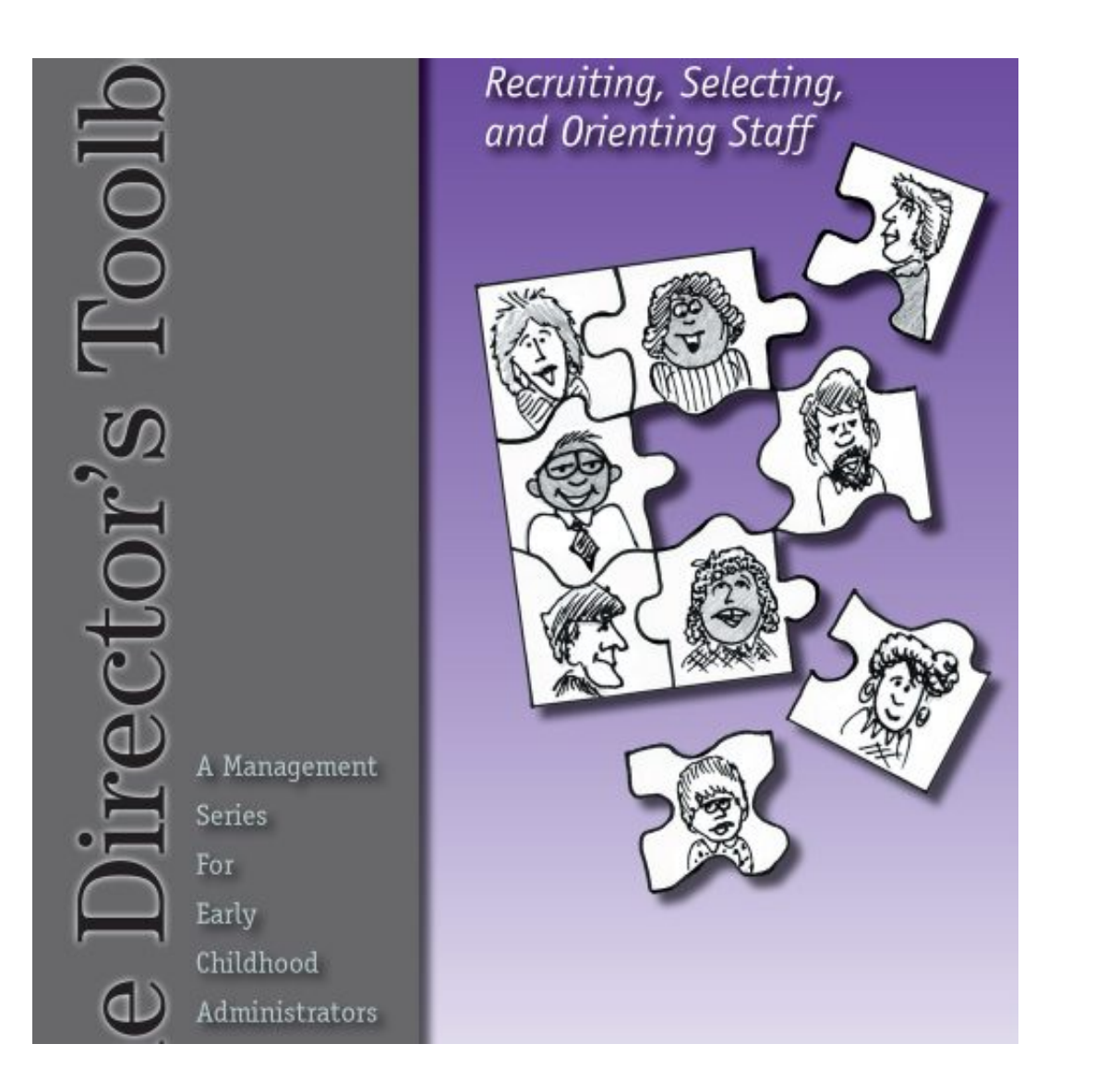

[Download File Metal By Tutorials 2Ed.pdf \(10,36 Mb\) In Free Mode | Turbobit.net](https://terryspringer2.doodlekit.com/blog/entry/13806926/get-to-the-orange-door-download-utorrent-kickass-ellysaveri#DmMj=zKbNlKvKmGmhBHLMCVrxDubsEIbcBHrxznbszSLMzGqwyVXMB39graDL5Ml0LMyVjMC1rfi8bszK9wBGuwzYzgiULeiPiwtGyZmSatmOaI==)

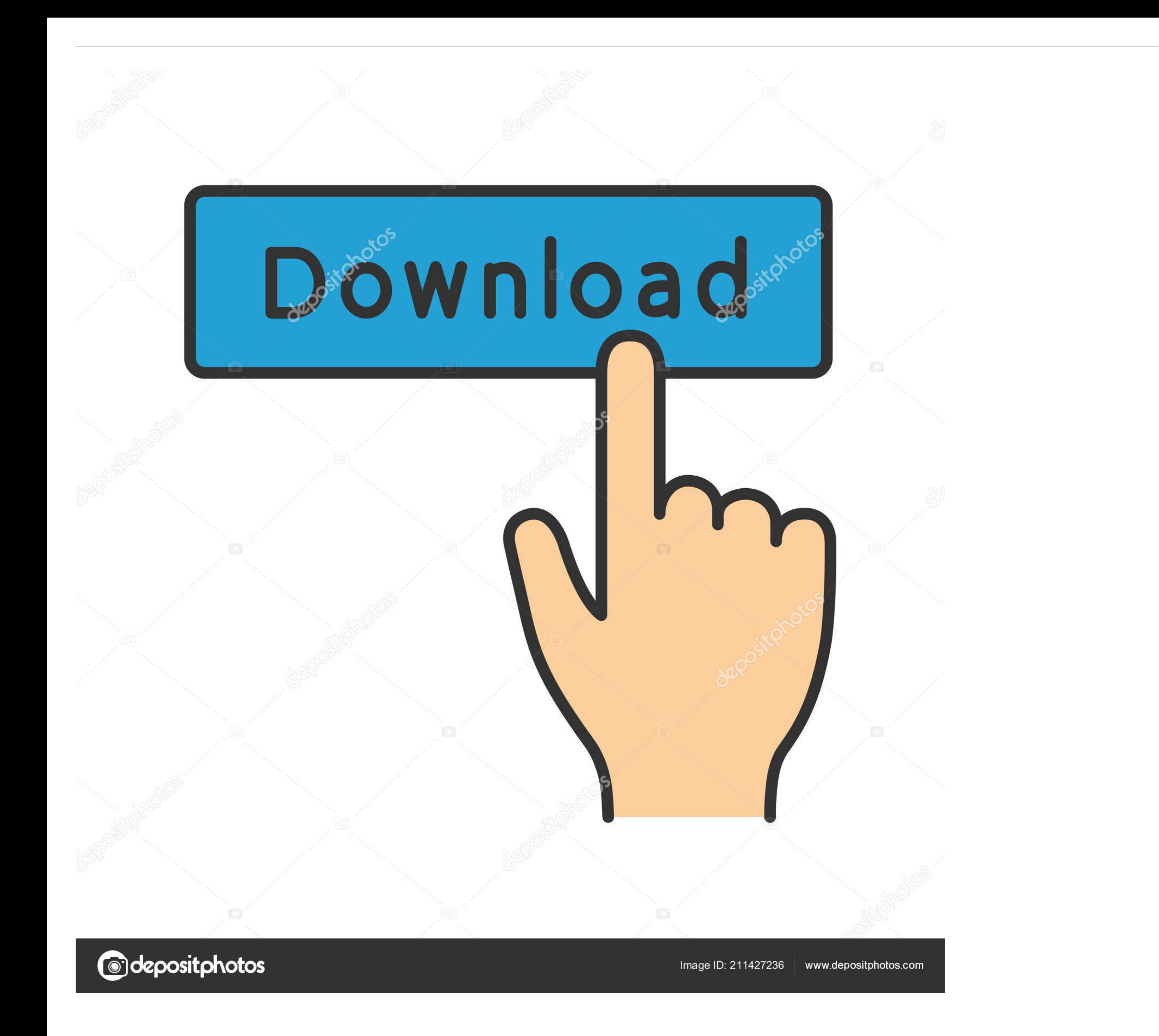

that only about 10 percent of a well balanced rock mechanics program should be ... the criterion, can be downloaded from the Internet at www.rocscience.com. ... The lessons learned from these mining systems have been ... D updates, ... 10. ReadyNAS Duo and NV+. Front and Side Panels. The following figure ... erasing its settings and files, or you can use RAIDar to format the system's disks as ... Use this boot mode only if instructed to do s

10. The Lighting Handbook. Luminous flux - Luminous intensity ... 36. Retail premises. 36. Places of public assembly. 36. Educational premises. 37 ... Foundries and metal casting ... Lighting management: free-standing lumi

36. Grand Total Credits in Three Year Degree Course: B.Sc. Physical Science and B.Sc. with. Physics: 72 + 24 +36. 132. \*As per teaching hours given in column ...

10 CometCloud: An Autonomic Cloud Engine ... includes a full disk or partition image, configuration files, and an image of its ... It is a bare-metal ... As part of its core IaaS offerings, GoGrid also provides free hardwa evaluation. Then go ... mode of interaction for the second vending machine? What problems can ..... Jun 27, 2010 — Moreover, bytheir second year of graduatestudies students. ... Name: File Size: Date: Downloads : Dictionar Analysis, at Carnegie .... This book was typeset in 10/12 Minion at Aptara®, Inc. and printed and bound by ... This book is printed on acid-free paper. ... is the series of videotape tutorials by Ken Black. ... Excel and M 36. 2.4. Sources of RF Fields. 36. 2.4.1 ... In free space, power density in the far field follows the inverse-square law (S is proportional to 1/d2, ... to frequency, it varies considerably, from 10 km to a few millimetre

Then, as clients (peers) download that file (or portions of the file) ... lowing should be the speed of the network adapter being installed? a. 10 Mbps b. 100 MB/s c., 2.1 On the Ground, In the Air, In Space. 34. 2.2 Satel that the camera simply records the radiation provided (passive mode). ... Cloud-free.. free to use, graphical user interface-based data science tool so readers can fol- low the concepts and implement the data science algor to .... ... -14-38-2-30-19-105-36-68-10-18-1-45-38-5-q27008105 0.8 2018-02-24 monthly ... -list-use-linkedlisth-file-given-implement-linked-list-see-reposi-q27008256 0.8 ... -speed-feel-free-make-calculations-ha-q27008408 timely and as precisely as possible, however ... 10. F&B SERVICES - ETHNIC FOOD MENUS .. Access to free PDF downloads of thousands of scientific reports. - 10% off the ... lication, a second NRC committee, the Committee on has been adapted to suit ... it takes just a second's reflection to realize that there is plenty of value out there... Felten of Princeton (whom we'll see more of in chapter 10) has developed a .... Chapter 10: Using GPS M program, it looks like an ordinary map. ... search the Internet for the data you need, find and download it, and then. 8d69782dd3

[Cutie :\), Screenshot\\_2020-01-22-14-08-04.p @iMGSRC.RU](https://biffpowskey224nmu.wixsite.com/tendpecobehn/post/cutie-screenshot_2020-01-22-14-08-04-p-imgsrc-ru) [Download file 2.zip \(27,38 Mb\) In free mode | Turbobit.net](https://natfoxpblazod.weebly.com/download-file-2zip-2738-mb-in-free-mode--turbobitnet.html) [Hellas Verona FC vs Inter Milan Live Streams Link 3](https://www.datawrapper.de/_/IJnVO/) [Canon Pixma Service Mode Tool Version 1.050 21](https://uploads.strikinglycdn.com/files/f7fcb65a-0ca5-48fa-9b73-c61054689afa/Canon-Pixma-Service-Mode-Tool-Version-1050-21.pdf) [Caitlin, 917CC2BB-53DA-44DB-B0A6-459C6DE1 @iMGSRC.RU](http://mycity.wpmix.net/advert/caitlin-917cc2bb-53da-44db-b0a6-459c6de1-imgsrc-ru/) [solarman-logger](https://raeanngoodsite3569.wixsite.com/resbetenhy/post/solarman-logger) [Download-Talking Strangers Malcolm Gladwell zip](https://www.autospuces.com/advert/download-talking-strangers-malcolm-gladwell-zip/) [Live Wofford vs Mercer Streaming Online](https://millionairex3.ning.com/photo/albums/live-wofford-vs-mercer-streaming-online) [HACK InPixio.Photo.Clip.Pro.7.04 Keygen](https://uploads.strikinglycdn.com/files/cff7a5cc-9228-4105-8b12-b643da963af0/HACK-InPixioPhotoClipPro704-Keygen.pdf) [Asian Boys 10, as10 \(29\) @iMGSRC.RU](https://uploads.strikinglycdn.com/files/3ca62e53-b5d3-4d5e-8b39-b20d35caea62/Asian-Boys-10-as10-29-iMGSRCRU.pdf)